## HOT LUNCH DESKTOP

STEP 1

Log in to your family's FACTS ParentsWeb account. From your homepage, select the following from the menu:

1. "Student" 2. "Lunch"

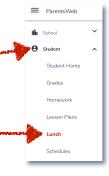

STEP 2

Near the upper right side, click "Create Web Order".

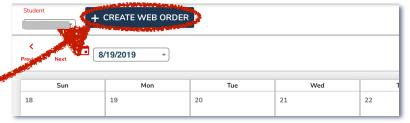

STEP 3

- Click on each child's name individually to enter their order.
- Click on each Hot Lunch Day to select items for those specific days.

Lunch Order Form

(\$0.00)

(\$0.00)

(Quantity may include items previously ordered.

Grand Total: \$0.00

Lunch Form

(\$0.00)

Lunch Grands Form

(\$0.00)

Lunch History (\$0.00)

Lunch History (\$0.00)

Lunch History (\$0.00)

Lunch History (\$0.00)

Lunch History (\$0.00)

Lunch History (\$0.00)

Lunch History (\$0.00)

Lunch Form Tuesday (\$0.00)

Lunch History (\$0.00)

Lunch History (\$0.00)

Lunch History (\$0.00)

Lunch History (\$0.00)

Lunch History (\$0.00)

Lunch History (\$0.00)

Lunch History (\$0.00)

Lunch History (\$0.00)

Lunch History (\$0.00)

Lunch History (\$0.00)

Lunch Order Form

(\$0.00)

LUNCH ITEMS FOR TUESDAY 09/03/2019 (\$0.00

Lunch Item

STEP 4

Enter the quantities that you would like to purchase for each item. You will only have the option to purchase items that are available on that Hot Lunch Day.

STEP 4cont. After selecting your items, scroll to the bottom. You must click "Submit Order" to submit your order. IT DOES NOT AUTOMATICALLY SAVE ON THE DESKTOP VERSION! (It auto. saves on the app.)

Lunch Order Form

Quanty may include items previously ordered.

Grand Total:

SUBMITORIGER

SUBMITORIGER

Price Quantity Total

STEP 5

After you click "Submit Order" you will see a confirmation screen where you can confirm your order. Scroll to the bottom and click "Confirm & Pay". This will direct you to your FACTS account where you will confirm the total & click "PAY\_\_\_\_\_NOW". This is the only method of ordering & paying for Hot Lunch!

FACTS will send you an email receipt.

|                                                                            | Student / Date | Lunch from                                                                                                    | Price  | Questity  | Total            |
|----------------------------------------------------------------------------|----------------|----------------------------------------------------------------------------------------------------|--------|-----------|------------------|
|                                                                            | STUGERET DWG   | CURCH FIRM                                                                                                    | PHICE  | Quantity  | TOTAL            |
|                                                                            |                | *16oz Water                                                                                                    |        |           | 50.50            |
|                                                                            |                |                                                                                                    | \$0.50 | 1         |                  |
|                                                                            |                | *Mandarin Granges<br>Pizza Inn: Spaghetti wforead                                                                                                    | \$6.75 | 1         | \$0.75           |
|                                                                            |                | Przza inn: Spagnetti wioread                                                                                                    | 54.00  | 1         | 54.50            |
|                                                                            | ********       |                                                                                                    |        |           |                  |
|                                                                            |                | *16oz Water                                                                                                    | \$0.50 | 1         | \$0.50           |
|                                                                            |                | *Mandarin Oranges<br>Pizza Intr. Fettuccine Alfredo wibread                                                                                                    | \$0.75 | 1         | \$0.75<br>\$4.50 |
|                                                                            |                | Pizza Inn: Pettucone Amedo Wibread                                                                                                    | 54.50  |           | \$4.50           |
| ake A Payment                                                              | _              | Demonstrated Contract                                                                                                    |        |           | -                |
|                                                                            |                | Payment Method Disclosure                                                                                                    |        |           | _                |
| syment Method                                                              | _              |                                                                                                    |        |           |                  |
| syment Method                                                              |                | The following processing fees apply:<br>• Credit Card - up to 2.85%                                                                                                    |        |           |                  |
| syment Method                                                              |                | The following processing fees apply:  • Credit Card - up to 2.85%  • Debit Card - up to 2.85%                                                                                                    |        |           |                  |
| syment Method                                                              |                | The following processing fees apply:  Credit Card - up to 2.85%  Debt Card - up to 2.85%  Checking or Serings Account - no fee                                                                                                    |        | ensued by |                  |
| syment Method                                                              |                | The following processing fees apply:  • Credit Card - up to 2.85%  • Debit Card - up to 2.85%                                                                                                    |        | eased by  |                  |
| nyment Method FFOU ending in CTTT or Add a New Account                     |                | The following processing fees apply:  Credit Card - up to 2.85%  Debt Card - up to 2.65%  Checking or Savings Account - no fee Card transactions for Pind Septial Academy                                                               |        | essed by  |                  |
| syment Method  FFOU ending in  or Add a New Account  tal Amount            |                | The following processing fees apply:  Credit Card - up to 2.85%  Debt Card - up to 2.65%  Checking or Savings Account - no fee Card transactions for Pind Septial Academy                                                               |        | eased by  |                  |
| syment Method  FFOU ending in  or Add a New Account  tal Amount            |                | The following processing fees apply:  Credit Card - up to 2.85%  Debt Card - up to 2.65%  Checking or Savings Account - no fee Card transactions for Pind Septial Academy                                                               |        | essed by  |                  |
| syment Method  FFOU ending in  or Add a New Account  tal Amount  Hot Lunch |                | The following processing flow upply:  Ored Card - up to 2.85%  Deel Card - up to 2.85%  Deel Card - up to 2.85%  Checking or Earlings Account - no for<br>Card Instruction for Priol English Account-<br>FACTS Management Company, USA. |        | eased by  |                  |
| nyment Method FFOU ending in CTTT or Add a New Account                     | al DM          | The following processing flow upply:  Ored Card - up to 2.85%  Deel Card - up to 2.85%  Deel Card - up to 2.85%  Checking or Earlings Account - no for<br>Card Instruction for Priol English Account-<br>FACTS Management Company, USA. |        | eased by  |                  |
| tyment Method FFCU seday is:  Or Add a New Account  feld Amount  Not Lamb  | z Dx           | The following processing flow upply:  Ored Card - up to 2.85%  Deel Card - up to 2.85%  Deel Card - up to 2.85%  Checking or Earlings Account - no for<br>Card Instruction for Priol English Account-<br>FACTS Management Company, USA. |        | eased by  |                  |
| yment Method FFCU enday in: Or Add a New Account And Amount And Amount     | × 0x           | The following processing flow upply:  Ored Card - up to 2.85%  Deel Card - up to 2.85%  Deel Card - up to 2.85%  Checking or Earlings Account - no for<br>Card Instruction for Priol English Account-<br>FACTS Management Company, USA. |        | eased by  |                  |

## HOT LUNCH Renweb APP

Open your RenWeb HOME App. (Available in the App store.)

- 1. Select "Student"
- 2. Select "Lunch"
- Select Each Individual Hot Lunch Day to order.

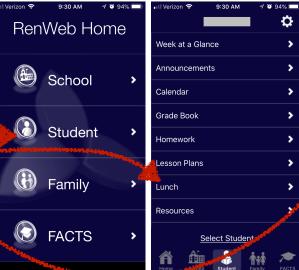

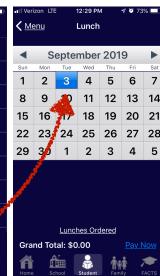

- Change the quantities by clicking the number next to each item. By clicking the number multiple times, you can increase or decrease your quantity. Once your order is submitted & paid, you will not be able to modify items for which you have already paid.
- Click "Next" to move on to the next Hot Lunch day. You" may also go back to the Calendar view & select another day.
- Click "Lunches Ordered" to see a summary of the items that you have purchased.
- Click "Pay Now" to submit and pay for your order!

This is the only method of ordering & paying for Hot Lunch!

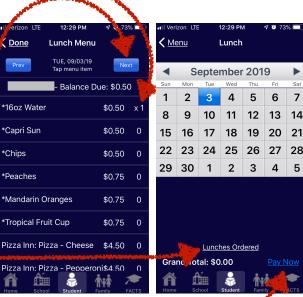

| Date | ns Ord | Item Ordered dered For: 08/19/20 *16oz Water | Quanti     | ty Cost<br>2019         |
|------|--------|----------------------------------------------|------------|-------------------------|
|      |        |                                              | 19-09/26/  | 2019                    |
| 09/0 | 3/2019 | *16oz Motor                                  |            |                         |
|      |        | 1002 vvalef                                  | 1          | \$0.50                  |
|      |        | *Peaches<br>Pizza Inn: Spaghetti             | 1          | \$0.75                  |
|      |        | w/bread                                      | 1<br>Total | \$4.50<br><b>\$5.75</b> |
|      |        |                                              |            |                         |
| 09/0 | 3/2019 | *16oz Water<br>*Peaches                      | 1          | \$0.50<br>\$0.75        |
|      |        | Pizza Inn: Fettuccine<br>Alfredo w/bread     | 1          | \$4.50                  |
|      |        |                                              | Total      | \$5.75                  |

If there is an amount next to "Grand Total" that is greater than \$0, your order <u>DID NOT SUBMIT</u>. The ONLY way that we will receive your order is if you walk through the steps by clicking "Pay Now". If you do not go through this process, we will not receive your order!